$\overline{\mathbf{D}}$ 

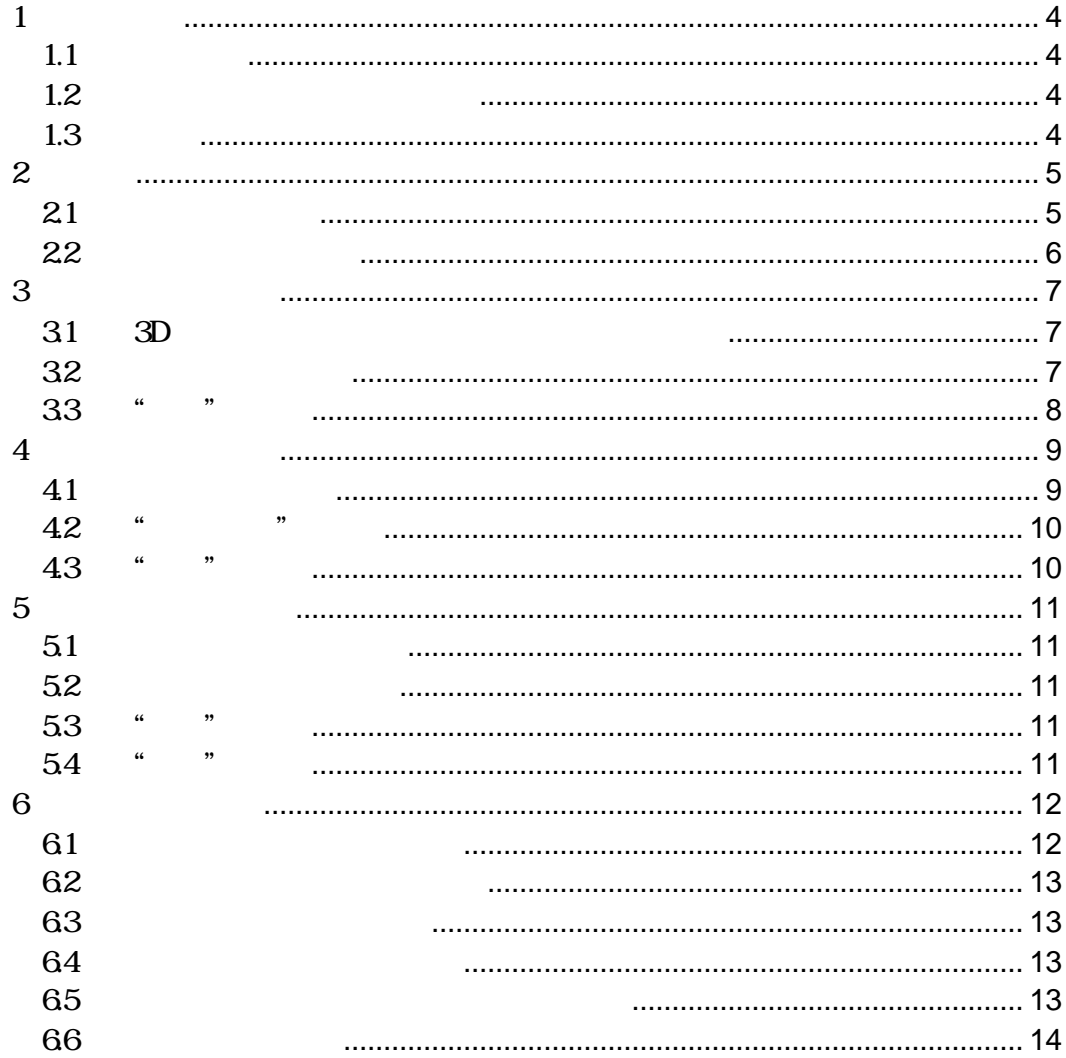

This software and manual are copyright Sharp 2002; except for the included TargetJr libraries:

Copyright (c) 1997 TargetJr Consortium GE Corporate Research and Development (GE CRD) 1 Research Circle Niskayuna, NY 12309 All Rights Reserved Reproduction rights limited as described below.

Permission to use, copy, modify, distribute, and sell this software and its documentation for any purpose is hereby granted without fee, provided that (i) the above copyright notice and this permission notice appear in all copies of the software and related documentation, (ii) the name TargetJr Consortium (represented by GE CRD), may not be used in any advertising or publicity relating to the software without the specific, prior written permission of GE CRD, and (iii) any modifications are clearly marked and summarized in a change history log.

THE SOFTWARE IS PROVIDED "AS IS" AND WITHOUT WARRANTY OF ANY KIND, EXPRESS, IMPLIED OR OTHERWISE, INCLUDING WITHOUT LIMITATION, ANY WARRANTY OF MERCHANTABILITY OR FITNESS FOR A PARTICULAR PURPOSE. IN NO EVENT SHALL THE TARGETJR CONSORTIUM BE LIABLE FOR ANY SPECIAL, INCIDENTAL, INDIRECT OR CONSEQUENTIAL DAMAGES OF ANY KIND OR ANY DAMAGES WHATSOEVER RESULTING FROM LOSS OF USE, DATA OR PROFITS, WHETHER OR NOT ADVISED OF THE POSSIBILITY OF SUCH DAMAGES, OR ON ANY THEORY OF LIABILITY ARISING OUT OF OR IN CONNECTION WITH THE USE OR PERFORMANCE OF THIS SOFTWARE.

## $1.1$

 $\mathbf 1$ 

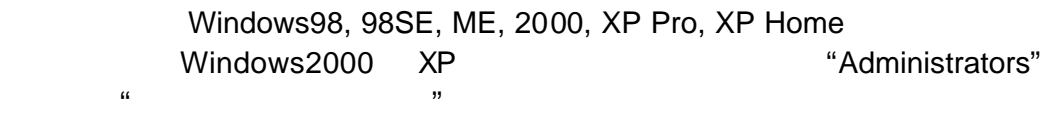

 $\mathfrak{m}$   $\mathfrak{m}$ 

 $\overline{M}$  $\mathcal{Y}$ 

#### $1.2$

JPEG, TIFF, PNG, BMP

### $1.3$

- $1.$  $2.$
- 3. 画像の修正
- $4.$
- 5. 画像品質の調整
- 6. 画像の保存
- $\mathcal{R}$ "  $\mathcal{R}$ "  $\mathcal{R}$
- 
- 

 $\mathbf{a}$ 

 $\bullet$ 

• Francisco Brazilian entre transformation and the control of the control of the control of the control of the control of the control of the control of the control of the control of the control of the control of the contro

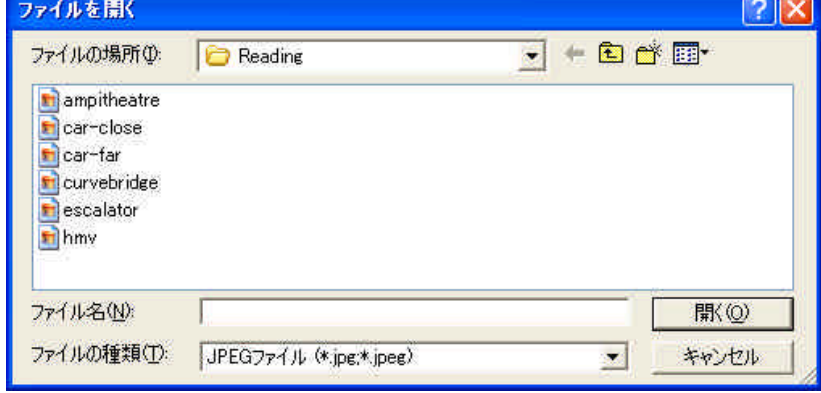

 $\mathbb{R}^n$  and  $\mathbb{R}^n$  are  $\mathbb{R}^n$  and  $\mathbb{R}^n$  are  $\mathbb{R}^n$  and  $\mathbb{R}^n$  are  $\mathbb{R}^n$  and  $\mathbb{R}^n$  are  $\mathbb{R}^n$  and  $\mathbb{R}^n$  are  $\mathbb{R}^n$  and  $\mathbb{R}^n$  are  $\mathbb{R}^n$  and  $\mathbb{R}^n$  are  $\mathbb{R}^n$ 

**2** 

 $21$ 

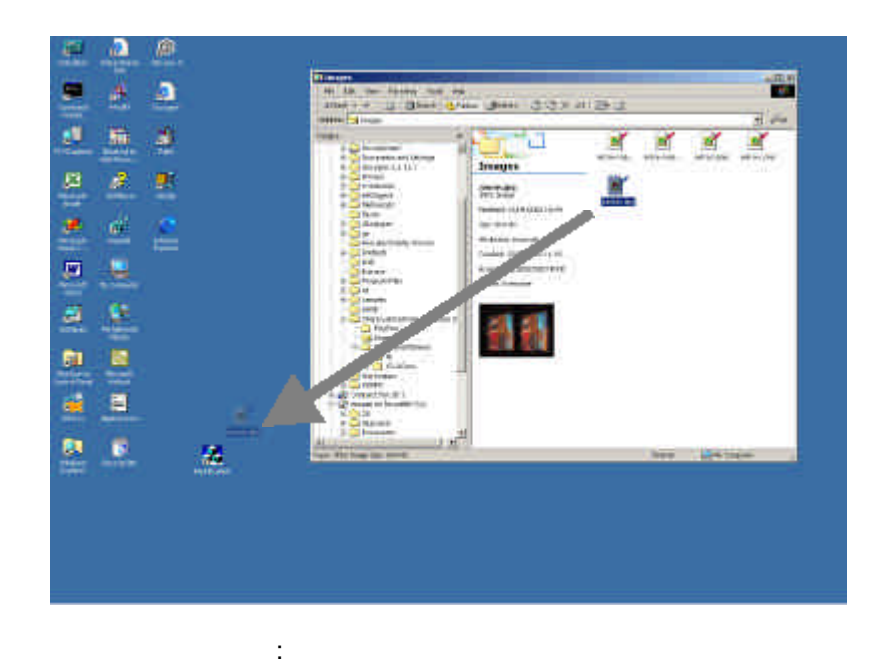

# 31 3D

 $3D$ 

 $"35"$ 

 $32$ 

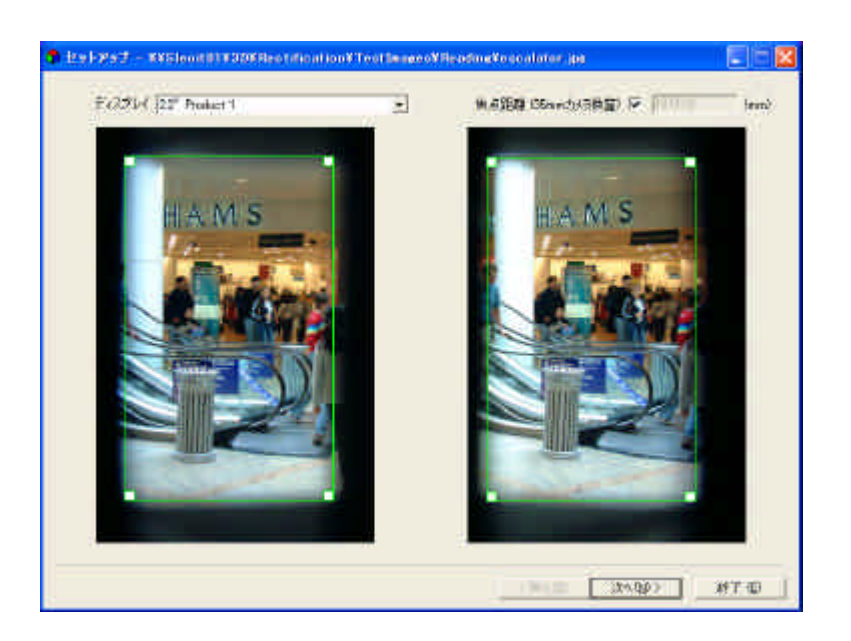

図3: 枠を調整し周りの黒い部分を除去

33 " "  $\kappa$   $\kappa$ 

 $\alpha$ 

 $\kappa$   $\kappa$ 

24 September 2002

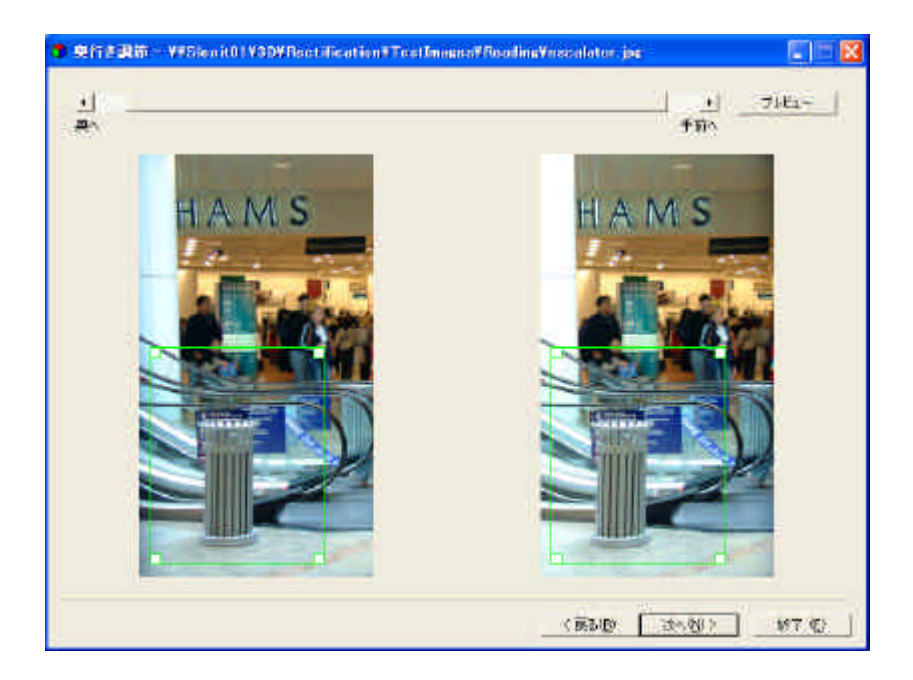

図4: 最終画像領域が枠で表示されたところ

42 " "  $\mathcal{R}$  and  $\mathcal{R}$ 

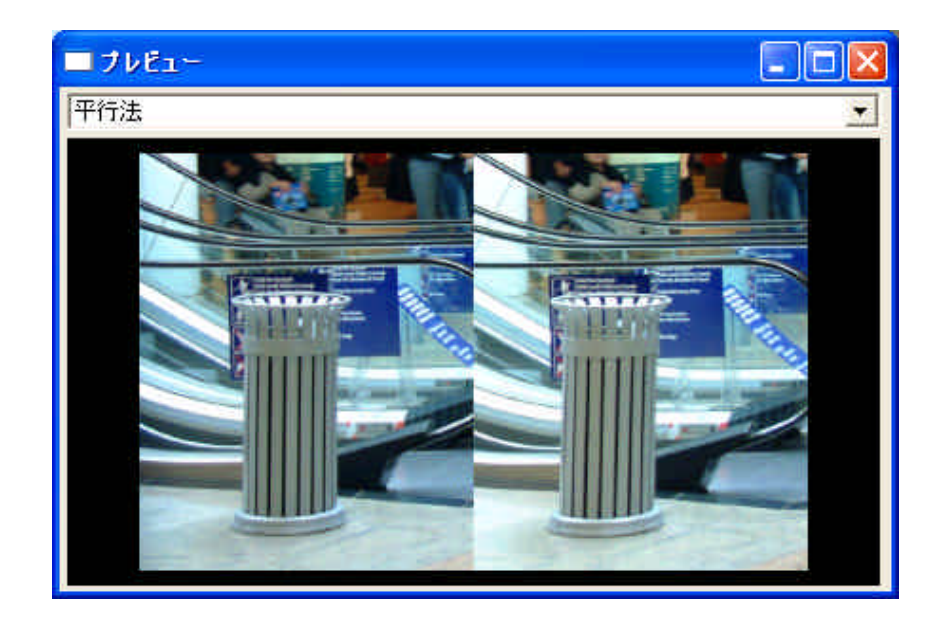

**5**: プレビューウィンドウ

43 "

 $\kappa$   $\kappa$ 

 $\mathcal{U} = \mathcal{V}$ 

24 September 2002

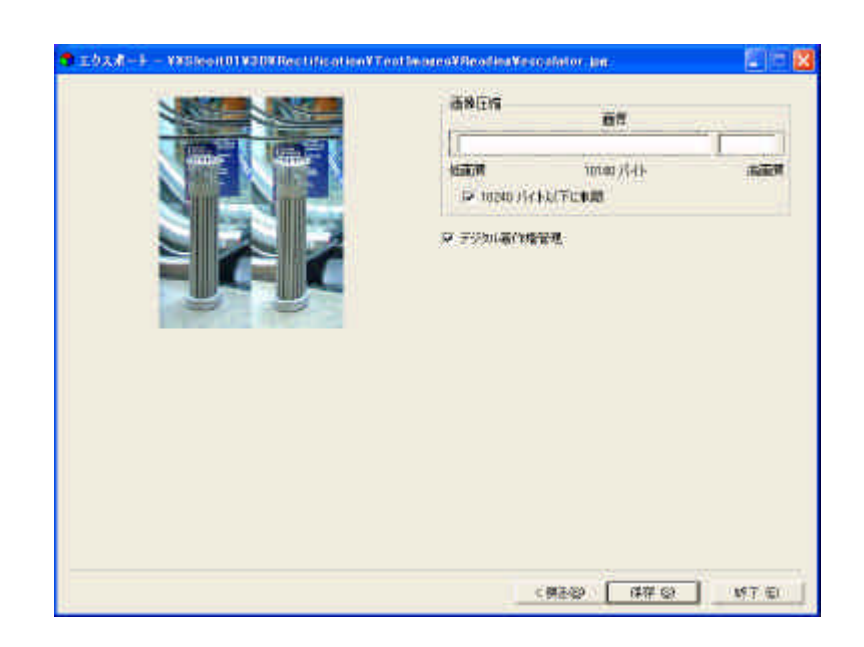

**6**: **2** 

 $51$ 

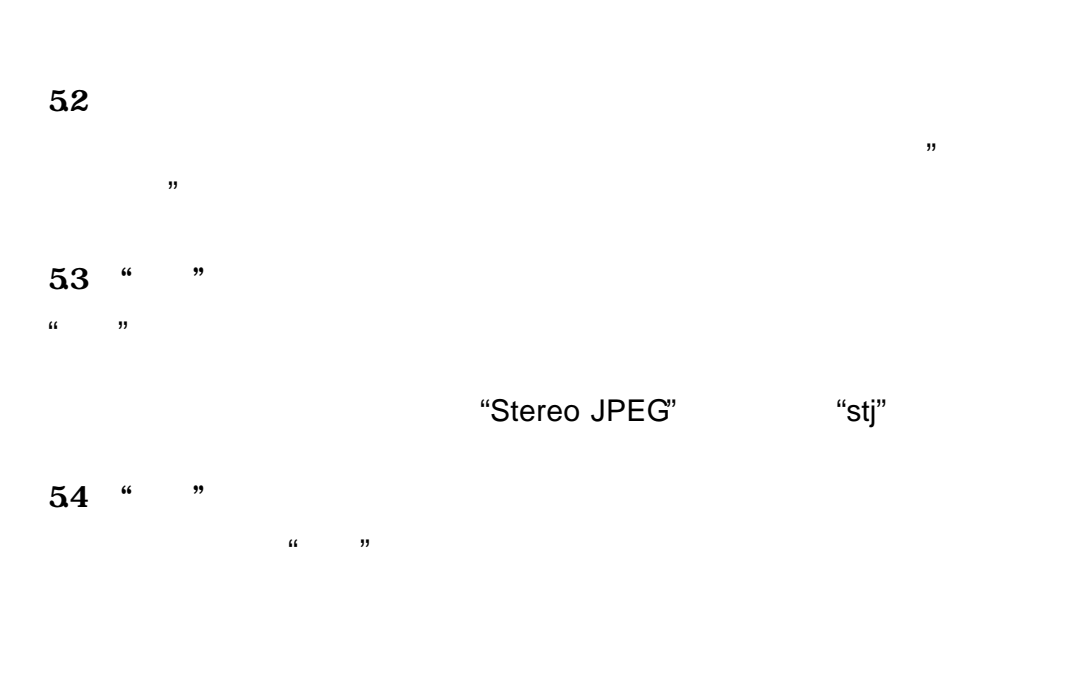

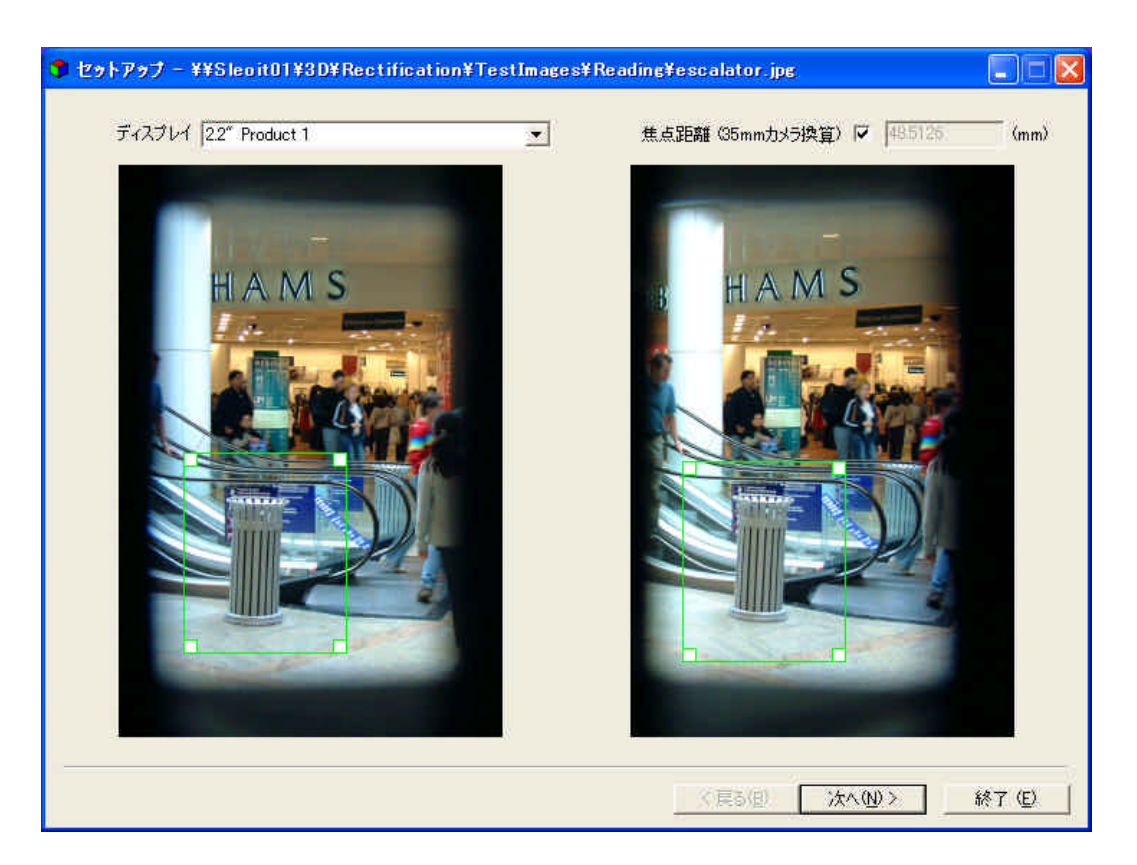

**7**: この図のような枠の設定では枠が小さすぎて良い結果が期待できません。

 $6.5$ 

![](_page_12_Picture_2.jpeg)

**8**:  $\blacksquare$ 

![](_page_12_Figure_4.jpeg)

 $(1024x768$  , JPEG  $\mathcal{D} = \mathcal{D}$ 

24 September 2002

 $3D$ 

400mm

 $400$ mm  $\overline{a}$